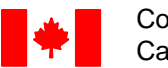

Laval (Québec) H7C 1S5

Correctional Service Canada

Service correctionnel Canada

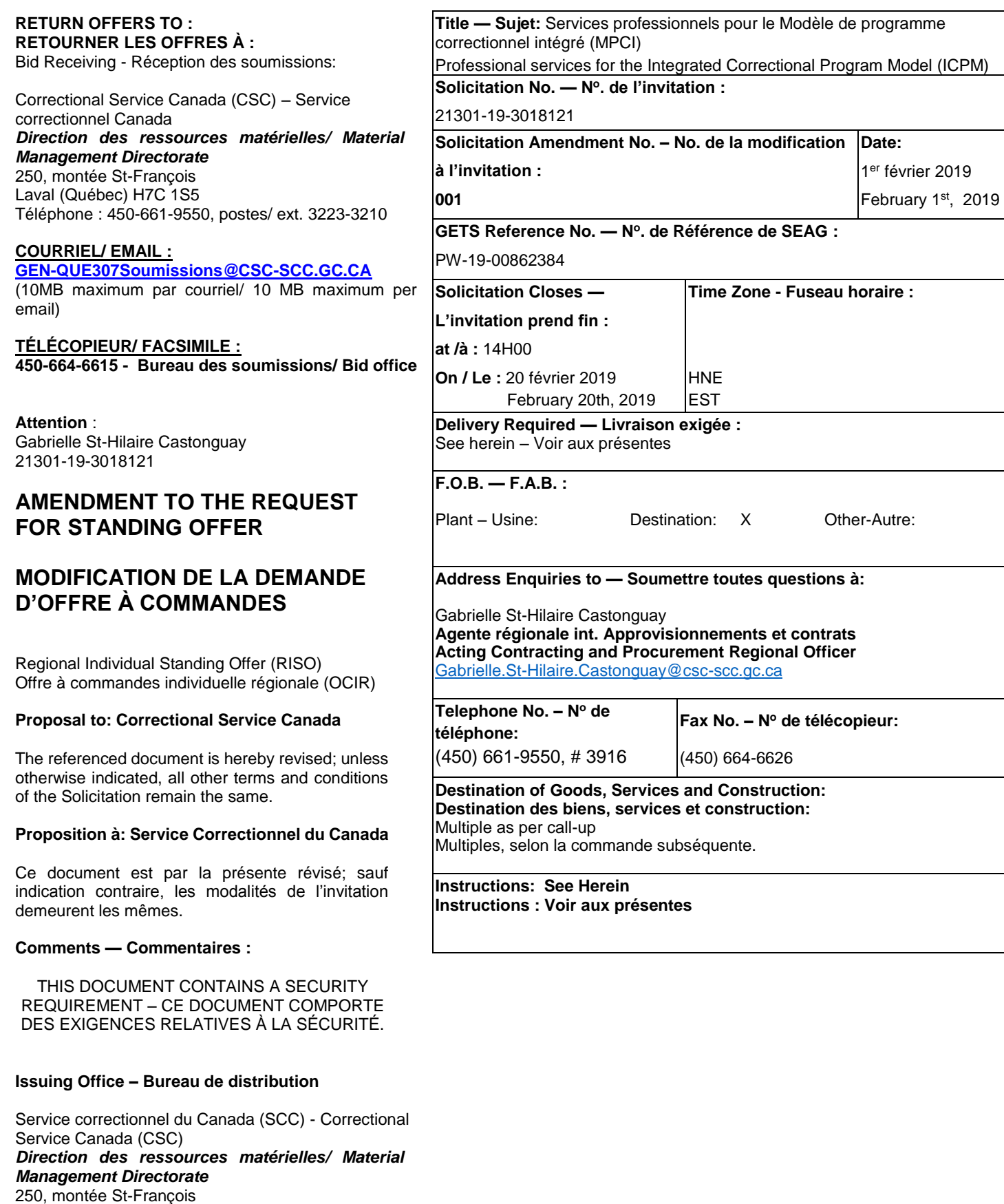

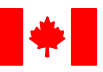

\_\_\_\_\_\_\_\_\_\_\_\_\_\_\_\_\_\_\_\_\_\_\_\_\_\_\_\_\_\_\_\_\_\_\_\_\_\_\_\_\_\_\_\_\_\_\_\_\_\_\_\_\_\_\_\_\_\_\_\_\_\_\_\_\_\_\_\_\_\_\_\_\_\_\_\_\_\_

## **Request for Standing Offer (RFSO) Amendment 001 is issued to**

1. Amend the Time Zone.

## **1. Amendment to the Time Zone:**

Delete: **Time Zone** EDT; and

Insert: The following, new **Time Zone** EST.

ALL OTHER TERMS AND CONDITIONS REMAIN UNCHANGED.

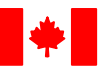

**La modification 001 à la demande d'offres à commandes (DOC) est émise pour :**

\_\_\_\_\_\_\_\_\_\_\_\_\_\_\_\_\_\_\_\_\_\_\_\_\_\_\_\_\_\_\_\_\_\_\_\_\_\_\_\_\_\_\_\_\_\_\_\_\_\_\_\_\_\_\_\_\_\_\_\_\_\_\_\_\_\_\_\_\_\_\_\_\_\_\_\_\_\_

1. Modifier le fuseau horaire.

**1. Modification du Fuseau horaire :**

Supprimer: **Fuseau horaire** HAE; et

Insérer: ce qui suit, le nouveau **Fuseau horaire** HNE.

TOUTES LES AUTRES MODALITÉS RESTENT LES MÊMES.